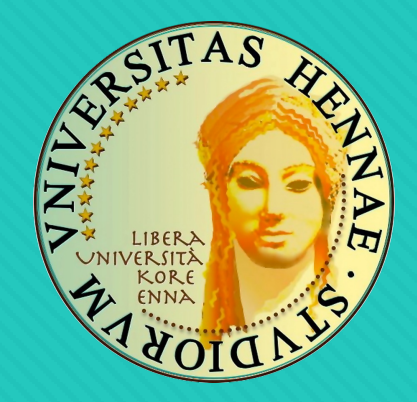

#### Università degli Studi di Enna "Kore" Facoltà di Ingegneria e Architettura

#### CdS in Ingegneria Informatica

#### **Reti di Calcolatori**

A.A. 2023 – 2024

Prof. Ing. Giovanni Pau

### Informazioni (1/5)

#### • **Obiettivi formativi:**

- basi concettuali e le principali tecniche di progettazione delle reti di calcolatori
- concetti relativi alla suddivisione delle funzionalità in livelli ed alla gestione delle risorse di rete
- comprendere il funzionamento di una rete, sia essa locale o geografica, ed i relativi protocolli che sovraintendono alla comunicazione tra calcolatori

### Informazioni (2/5)

#### • **Modalità d'esame:**

- discussione di un esercizio sull'assegnazione degli indirizzi IP all'interno di una rete LAN
- discussione di un elaborato implementato in Matlab/Simulink/TrueTime
- discussione di un approfondimento su alcune delle tematiche afrontate durante il corso

#### Informazion

- **Ricevimento:** 
	- consultare la pagina personale del do
	- [è consigliato concordare l'i](mailto:giovanni.pau@unikore.it)ncontro vi **giovanni.pau@unikore.it**

### Informazioni (4/5)

- **Libri di testo principali:**
	- J.F. Kurose, K. W. Ross, "*Reti di calcolatori e internet. Un approccio top-down*", Pearson, 8a edizione, 2022 **https://he.pearson.it/catalogo/1008**
	- le slide proiettate a lezione sono messe a disposizione degli studenti sul sito web dell'Università e su Google Classroom

### Informazioni (5/5)

- **Libri di testo di approfondimento:**
	- Andrei S. Tanenbaum, "*Reti di Calcolatori*", Pearson, 6 edizione, 2023 **https://he.pearson.it/catalogo/1021**

## Google Classroom (1/2)

• Inviare una email al docente per iscriversi alla classe virtuale

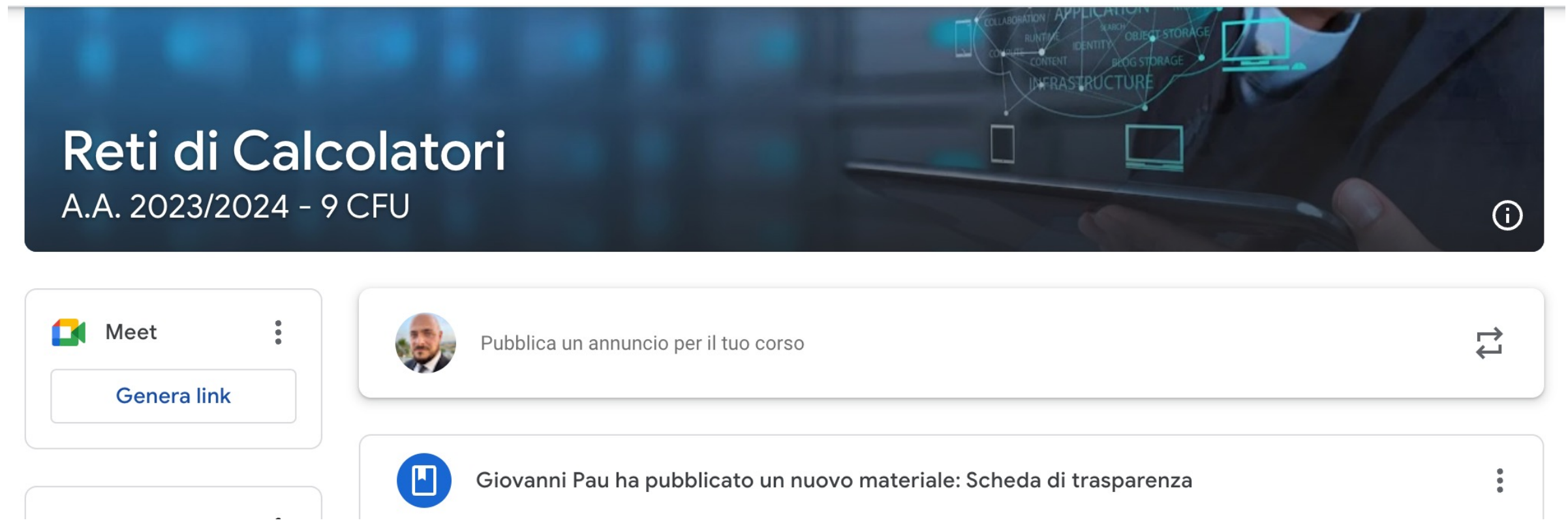

## Google Classroom (2/2)

- Specifiche sulla email:
	- **Oggetto**: Iscrizione Classroom Reti di Calcolatori A.A. 2023/2024
	- **Testo**: Con la presente si chiede l'iscrizione al Classroom in oggetto

# Programma del corso (1/2)

- Introduzione alle Reti di Calcolatori e Internet
- Livello di applicazione: HTTP, DNS, socket
- Livello di trasporto: TCP, UDP
- Livello di rete: IPv4, IPv6, DHCP, NAT, ARP, protocolli di routing
- Livello data-link: cenni sui protocolli di accesso al mezzo

#### Programma del c

#### • **Laboratorio:**

- sviluppo di applicazioni su reti di calc
	- wireless sensor networks, home au Things,
	- applicazione di tecniche di soft com
- software utilizzato:
	- Matlab
	- TrueTime **http://www.control.lth**

Prof. Ing. Giovanni Pau 10